# Class Vector

## **java.util Class Vector** java.lang.Object java.util.AbstractCollection  $L$  java.util. AbstractList **java.util.Vector**

#### **Kılgıladığı arayüzler:**

Cloneable, Collection, List, RandomAccess, Serializable

#### **Altsınıfları**

**Stack** 

#### **Bildirimi:**

public class **Vector** extends AbstractList implements List, RandomAccess, Cloneable, Serializable

Vector sınıfı Java Collections Framework' un bir üyesidir.

Klasik programlama eyleminde *array (dizi)* çok önemli bir rol oynar. Ancak, *array*'in uzunluğu; yani bileşenlerinin sayısı array bildiriminde belirleniyor ve bu uzunluk daha sonra değiştirilemiyordu. Bazı uygulamalarda, bu özelik ciddi bir handikap oluşturur. *Java 2*, bu sorunu çözmek için *Vector* sınıfını ve benzer işi yapan *ArrayList* sınıfını ortaya koydu. Her iki sınıfta, diziye yeni öğeler eklenir ya da varolan öğeler silinirse, dizinin uzunluğu kendiliğinden değişir. Tabii, bu değişimin bellek kullanımı ve zaman açısından bir bedeli (karmaşa – complexity) vardır. Ama, java programcısı bu işleri yapan yordamları kendisi yazmak zorunda değildir. *Vector* ya da *ArrayList* sınıfına ait nesneler bu işleri kendiliğinden yaparlar.

*Vector* tipinden dizilerin öğeleri, aynen array tipinde olduğu gibi, birer indise sahiptir. Dolayısyla , vector'un öğelerine indisleri ile doğrudan erişim sağlanır.

*ArrayList* senkronize olmadığı için *Vector* sınıfına göre daha hızlıdır. Elbette hızlı olmanın bir bedeli vardır. Senkronize olmaması demek, çoklu işlem ortamında güvenirliğin azalması demektir.

*Java 2* sürümünde, *Vector* sınıfına *ArrayList* sınıfının bir çok metodu eklendi. Böylece, *Vector* sınıfı bir çok uygulamada *Array* sınıfının yerini aldı.

*Vector* sınıfı yalnızca nesneler içerebilir; ilkel veri tiplerini içeremez. Đlkel veri tipleri kullanılacaksa, onların ilgil nesne içine gömülmesi gerekir. Örneğin int tipinden Vector sınıfı tanımlanamaz, ama Integer sınıfından tanımlanabilir. int veri tipi, Integer sınıfı tarafından sarmalandığı (wrapping) için, sonunda int tipi içeren Vector sınıfı kullanılabilir.

## **İlgili konular:**

Collection, List, ArrayList, LinkedList, Serialized Form

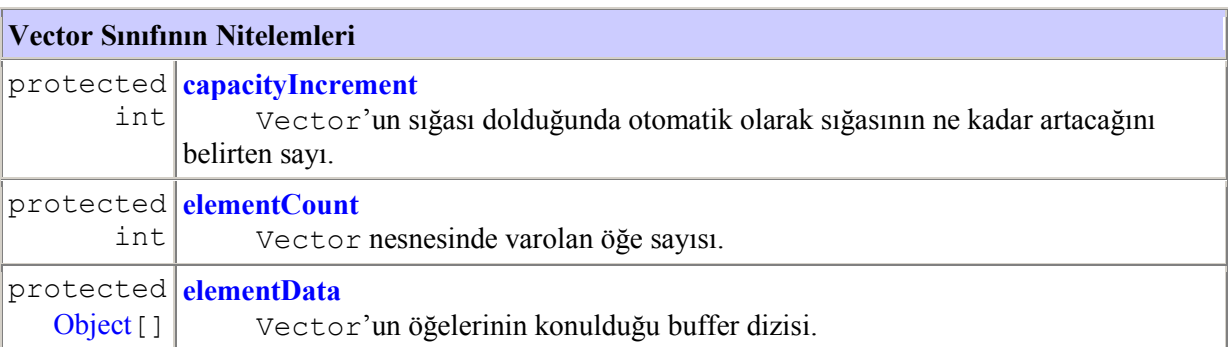

## **java.util.AbstractList sınıfından kalıtsal alınan nitelem**

modCount

#### **Vector Sınıfının Kurucuları**

**Vector**()

Sığası 10 ve sığa artış sayısı 0 olan boş bir vector yaratır.

**Vector** (Collection c)

 Verilen koleksiyonu öğeleri olarak kabul eden bir vector yaratır. Öğelerin sırasını koleksonun *iterator'*u belirler.

**Vector**(int initialCapacity)

Sığası verilen sayıya eşit ve sığa artış sayısı 0 olan boş bir vector yaratır.

**Vector**(int initialCapacity, int capacityIncrement) Sığası ve sığa artış sayısı verilenlere eşit olan boş bir vector yaratır.

# **Vector Sınıfının Metotları**

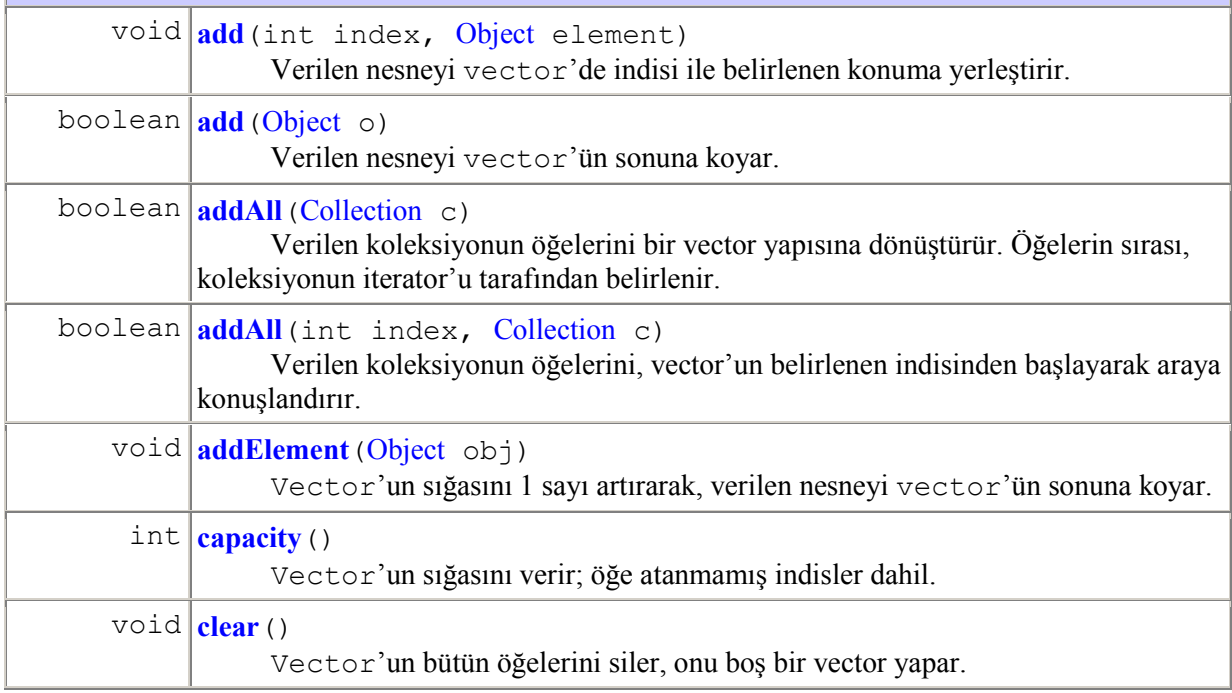

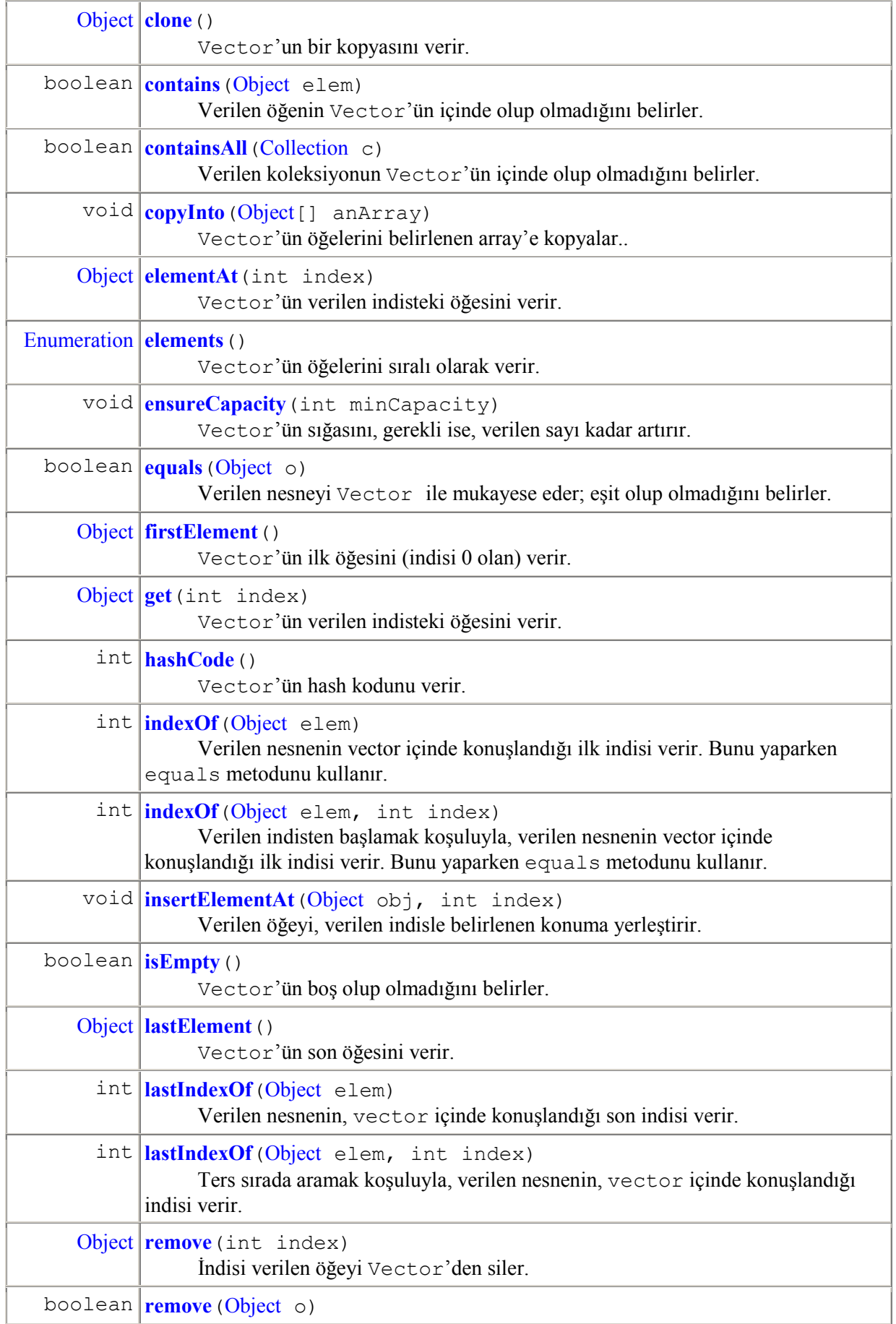

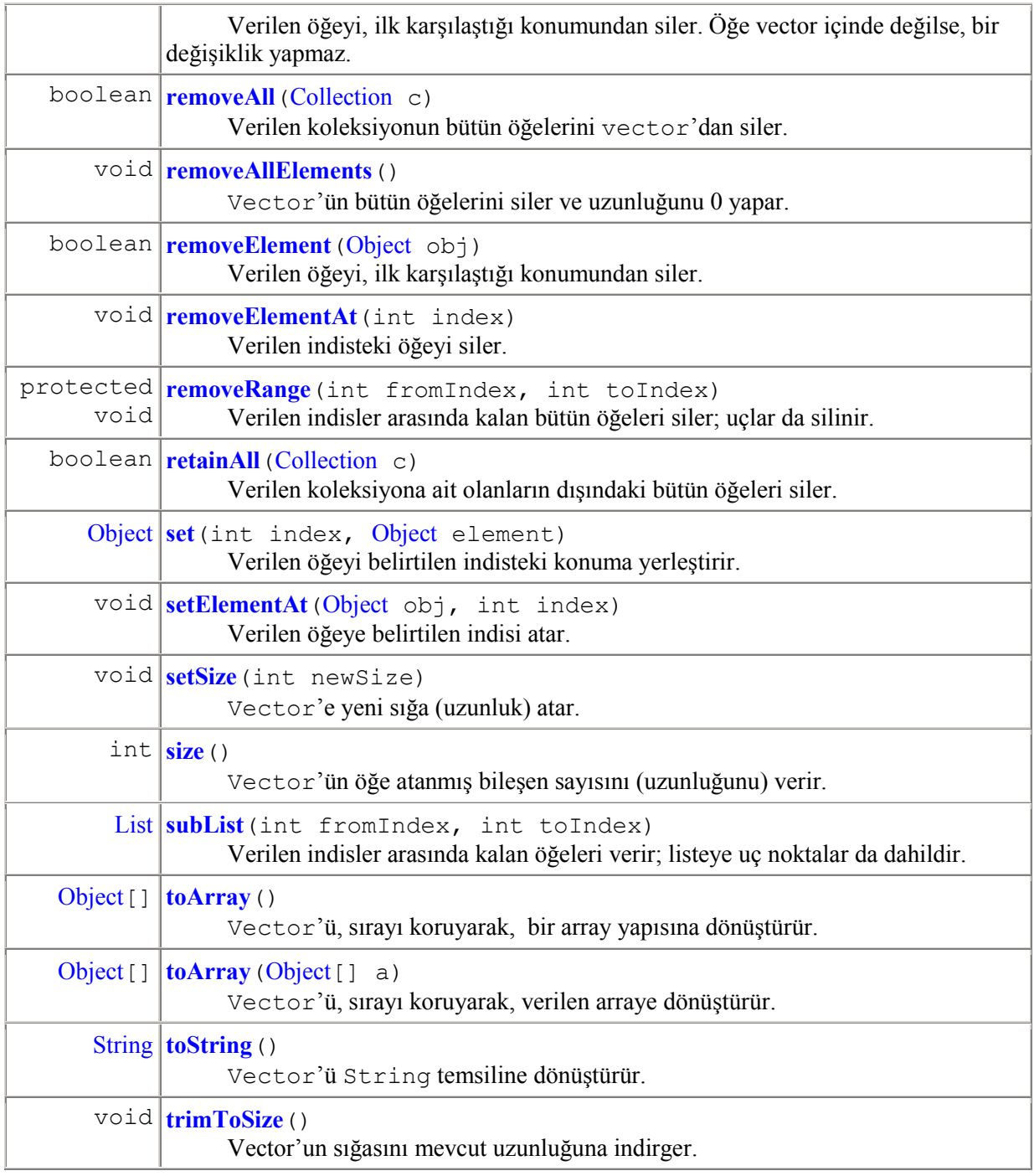

# **java.util.AbstractList sınıfından kalıtsal alınan metotlar**

iterator, listIterator, listIterator

# **java.lang.Object sınıfından kalıtsal alınan metotlar**

finalize, getClass, notify, notifyAll, wait, wait, wait

# **java.util.List arayüzünden alınan metotlar**

iterator, listIterator, listIterator

#### **VECTOR YARATMA**

Programda Vector nesnesi yaratmak için ya java.util.Vector paketi ya da java.util.\* paketi çağrılmalıdır. Bunu yapmak için, programın başına

```
import java.util.Vector;
```
ya da

import java.util.\*;.

yazılmalıdır. Sonra aşağıdaki kurucularda istenen birisiyle vektör sınıfı yaratılır.

#### **Vector Kurucuları (constructors)**

Vector  $v = new Vector()$ ;

deyimi uzunluğu 10 olan boş bir vektör yaratır. Uzunluk belirtilmediği zaman, vektör sınıfının öntanımlı (default) uzunluğu daima 10 bileşendir.

Vector  $v = new Vector(Collection c)$ ;

deyimi belirtilen koleksiyonun öğelerini içeren bir vektör yaratır.

Vector  $v = new$  Vector(int baslangicKapasitesi);

deyimi, başlangıç kapasitesi belirlenen boş bir vektör yaratır. Standart kapasite artışı 0 dır.

```
Vector v = 
 new Vector(int başlangıçKapasite, int kapasiteArtışı);
```
deyimi, başlangıç kapasitesi belirlenen boş bir vektör yaratır. Kapasite artışı kapasiteArtışı ile verilen int değerdir.

```
Vector v = new Vector();
```
deyimi kullanılır. Bu deyim 10 bileşenli bir vektör yaratır; yani vektörün öntanımlı uzunluğu 10 dur. Eğer uzunluğu kendimiz belirlemek istiyorsak, örneğin 215 bileşenli bir vektör için

Vector  $v = new Vector(215)$ ;

deyimini yazarız.

## **VEKTÖRÜN UZUNLUĞUNU DEĞIŞTIRME**

Vector, özünde bir arraydir; arrayden öneli farkı uzunluğunundeğiştirilebilir oluşudur. Vector'ün bileşenlerinin hepsine değer atanır ve yeni bileşen ekleme gereksemesi ortaya çıkarsa, teknik olarak yapılan iş şudur:

Mevcut vektörün bileşen sayısından bir fazla bileşeni olan bir Vector yaratılır. Eski Vector'ün bileşenleri, sırasıyla, yeni vektörün bileşenlerine aktarılır. En sona eklenen yeni bileşene yeni değer girilir. Tabii, bu işlem biraz zaman alıcıdır. O nedenle, gerekseme duyulacak bileşen sayısı başlangıçta biliniyorsa, vektör yerine array tercih edilmelidir.

Tabii, vektörün bileşenlerine ekleme yapılabildiği gibi, istenen bileşen silinebilir, bileşenlerin arasına yeni bileşen yerleştirilebilir.

#### **VECTOR'E YENI BILEŞEN EKLEME**

Vektöre yeni bileşen eklemek için

v.add(s); // v vektörünün sonuna yeni s bileşenini ekler

deyimi yazılır.

# **VECTOR'ÜN ÖĞELERINI LISTELEME**

Bir vektörün bütün bileşenlerini listelemek için, elbette for döngüsü kullanılabilir. Ama vektör sınıfı daha kolay bir yöntem sunar:

### **LISTITERATOR**

AŞAĞIDAKİ KOD PARÇASI LİSTITERATÖRÜN KULLANILIŞINI GÖSTERMEKTEDİR.

```
ListIterator iter = v. listIterator();
while (iter.hasNext()) { 
     System.out.println((String)iter.next()); 
}
```
## **VECTOR SINIFININ METOTLARINA ÖRNEKLER**

Aşağıdaki tabloda v bir vektör,  $\circ$  bir nesne (object), i ise int tipinden bir damgadır (index).

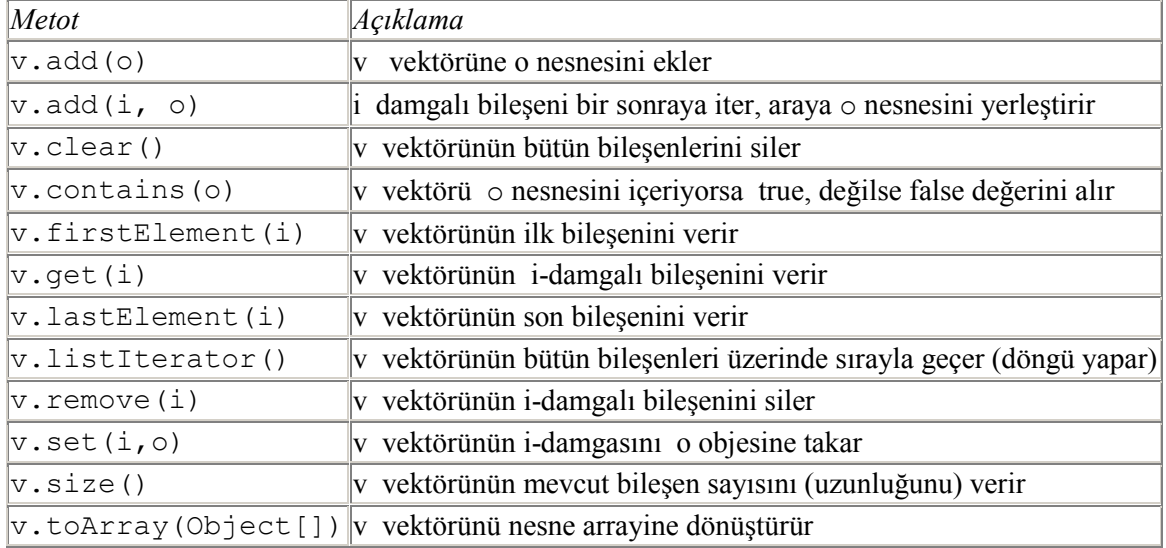

# **Örnek:**

Java Collections Framework içindeki her yapıya (ambar) konulan öğeler birer nesne olmak zorundadır. *İlkel veri tipleri* yapı içine konulamaz. Onları önce ait oldukları sınıflara gömdükten sonra yapı içine koyabiliriz. Bir yapıya her hangi bir sınıfa ait nesneler konulabilir; yani aynı ayapıda farklı tipten nesneler yer alabilir. Yapıya belirli sınıftan nesneler koymak istiyorsak, onu *<E>* simgesiyle belirtiriz. Burada *E* nesnelerin ait olacağı sınıfın adıdır. Aşağıdaki örnekte Vector<String> ifadesi, yaratılan vektöre ancak String sınısına ait nesnelerin konulabileceğini belirtir. Tabii, String yerine istenen başka bir sınıf alınabilir.

Array için olduğu gibi, vector'un bileşenlerinin indisleri *0* dan başlar.

Aşağıdaki örnek, boş bir vektör nesnesi yaratıyor, 0-ıncı damgadan başlayıp 4-üncü damgaya kadar bileşenlerine beş tane String tipi nesne ekliyor. Sonra 3-damgalı bileşene yeni bir String nesnesi yerleştiriyor (araya giriyor, insertion). Bu işlem 3 ve 4 numaralı bileşenleri birer damga yukarıya kaydırıyor. Dolayısıyla vektörün bileşen sayısı 6 oluyor.

*Vector01.java*

```
import java.util.Vector; 
public class VectorDemo { 
      public static void main(String[] args) { 
             Vector<String> v = new Vector<String>(); 
             v.add("Zonguldak"); 
             v.add("Sinop"); 
             v.add("Trabzon"); 
             v.add("Rize"); 
            v.add("İzmit");
             // indisi 3 olan konuma bir öğe sokuştur (insetion)
             v.add(3, "Bafra"); 
             // v.size() vektörün bileşen sayısını verir
             System.out.println("Vektörün uzunluğu :" + v.size()); 
             // v.get(i) vektörün i-inci indisli terimini verir
            for (int i = 0; i < v.size(); i++) {
                    System.out.println("Vektör öğesi : " + i + " :" + 
v.get(i)); 
 } 
       } 
} 
      /* 
     Çıktı:
       Vektörün uzunluğu :6 
       Vektör öğesi : 0 :Zonguldak 
       Vektör öğesi : 1 :Sinop 
       Vektör öğesi : 2 :Trabzon 
       Vektör öğesi : 3 :Bafra 
       Vektör öğesi : 4 :Rize 
      Vektör öğesi : 5 : İzmit
     */
```
#### **Örnek:**

Aşağıdaki örnek vektör metotlarının kullanılışını göstermektedir.

```
import java.util.*; 
public class VectorDemo { 
      public static void main(String[] args) { 
             Vector<Object> vector = new Vector<Object>(); 
             int primitiveType = 100; 
             Integer wrapperType = new Integer(200); 
             String str = "Başkent Ankara"; 
             vector.add(primitiveType); 
             vector.add(wrapperType); 
             vector.add(str); 
             vector.add(2, new Integer(300)); 
             System.out.println("vektörün öğeleri : " + vector); 
             System.out.println("vektörün uzunluğu : " + vector.size()); 
             System.out.println("vektörün 2 numaralı bileşeni : "
                         + vector.elementAt(2)); 
            System.out.println("vektörün ilk öğesi : "
                        + vector.firstElement()); 
            System.out.println("vektörün son öğesi : "
                        + vector.lastElement()); 
            vector.removeElementAt(2);
            Enumeration e = vector.elements();
```

```
System.out.println("vektörün öğeleri : " + vector);
            while (e.hasMoreElements()) { 
                 System.out.println("öğe : " + e.nextElement());
 } 
      } 
} 
    /* 
    Çıktı: 
      vektörün öğeleri : [100, 200, 300, Başkent Ankara] 
      vektörün uzunluğu : 4 
      vektörün 2 numaralı bileşeni : 300 
      vektörün ilk öğesi : 100 
     vektörün son öğesi (Casa Saşkent Ankara
      vektörün öğeleri : [100, 200, Başkent Ankara] 
      öğe : 100 
      öğe : 200 
      öğe : Başkent Ankara 
    */
```
## **Örnek:**

```
import java.util.Vector; 
public class QueueDemo { 
     public static void main(String[] args) { 
            Vector<String> vc = new Vector<String>(); 
            // <E> Vector'un öğe tipi: String, Integer, Object, vb.
            // add() metodu Vector'a öğe ekler
            vc.add("Burak"); 
           vc.add("İbrahim");
            vc.add("Deniz"); 
            vc.add("Mine"); 
            vc.add("Çağlar"); 
            // index= 3 olan yere sokuşturma (insertion)
            vc.add(3, "Zeynep"); 
            // vc.size() metodu Vector'ün sığasını verir
            System.out.println("Vector'ün Sığası :" + vc.size()); 
            // Vector'ün öğelerini yazdırır
           for (int i = 0; i < vc.size(); i++) {
                  System.out.println("Vector öğesi " + i + " :" + 
vc.get(i)); 
 } 
      } 
} 
    /* 
    Çıktı:
```

```
 Vector'ün Sığası :6 
 Vector öğesi 0 :Burak 
Vector öğesi 1 : İbrahim
 Vector öğesi 2 :Deniz 
 Vector öğesi 3 :Zeynep 
 Vector öğesi 4 :Mine 
 Vector öğesi 5 :Çağlar
*/
```
# **Örnek:**

```
import java.util.*; 
public class Vector01 { 
     public static void main(String[] args) { 
            Vector v = new Vector(); 
            v.add("doğrusal"); 
            v.add("cebir"); 
            System.out.println("Önceki Vector = " + v); 
            v.clear(); 
           System.out.println("Sonraki Vector = " + v); }
    } 
         /* 
         Çıktı: 
           Önceki Vector = [doğrusal, cebir] 
           Sonraki Vector = [] 
         */
```